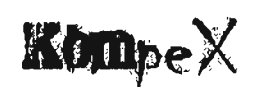

## /K1 Juniorzy młodsi

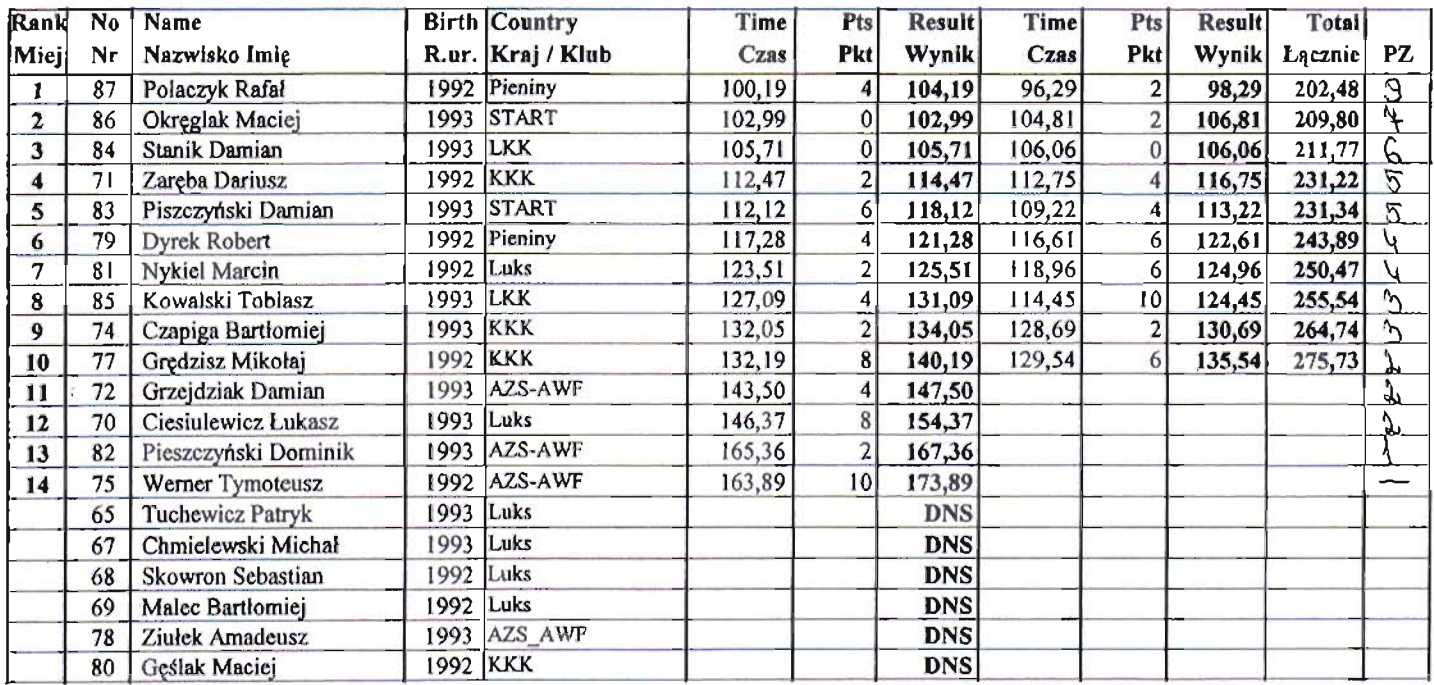

## / C2 juniorzy młodsi

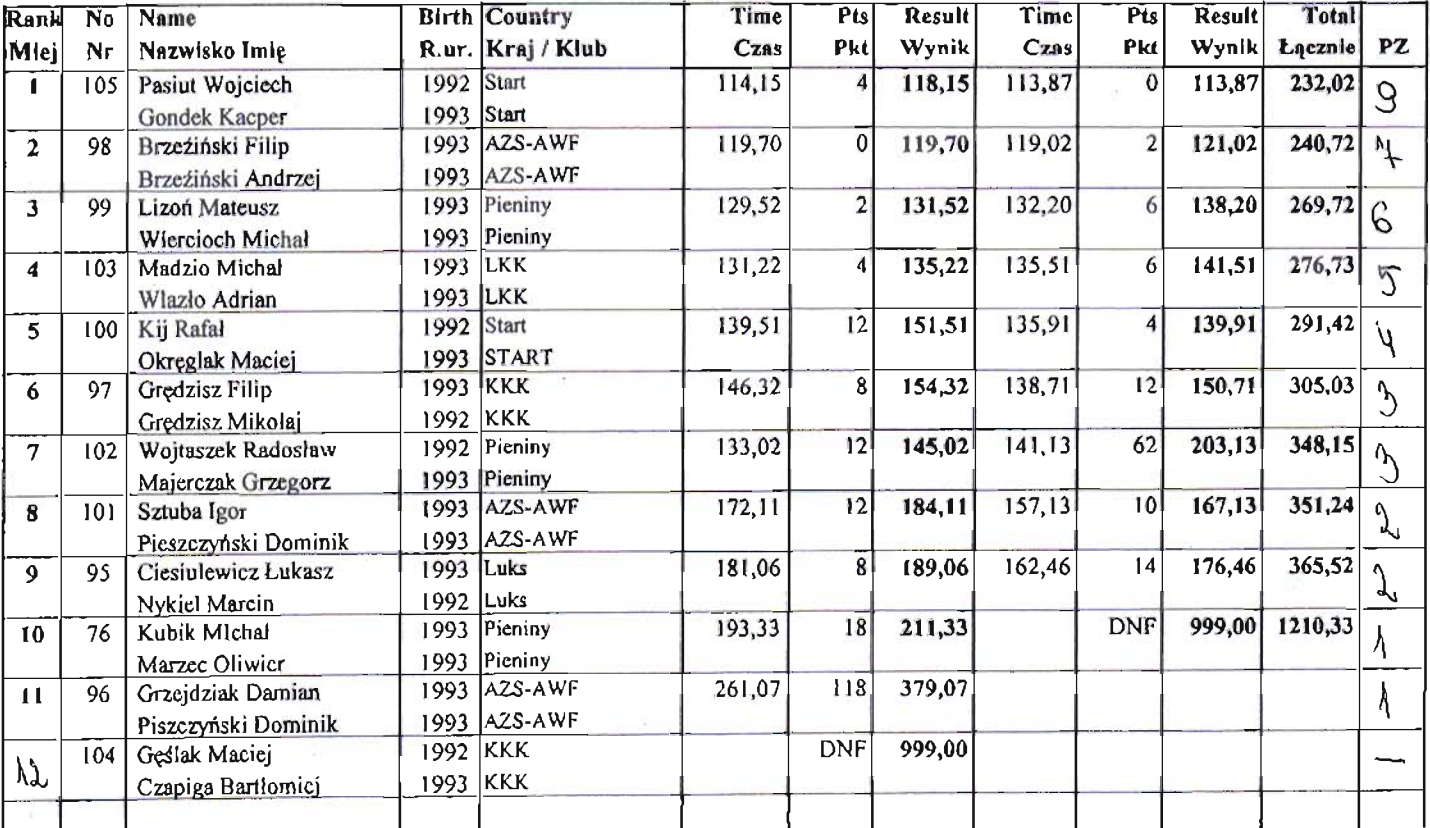

Page / Strona 1

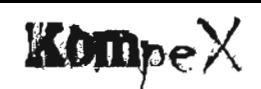

#### /K1 Juniorki młodsze

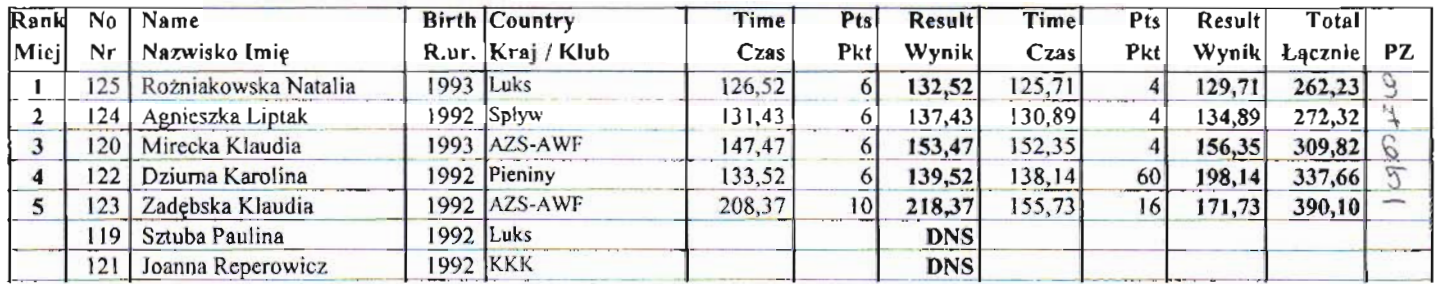

## / CI Juniorzy młodsi

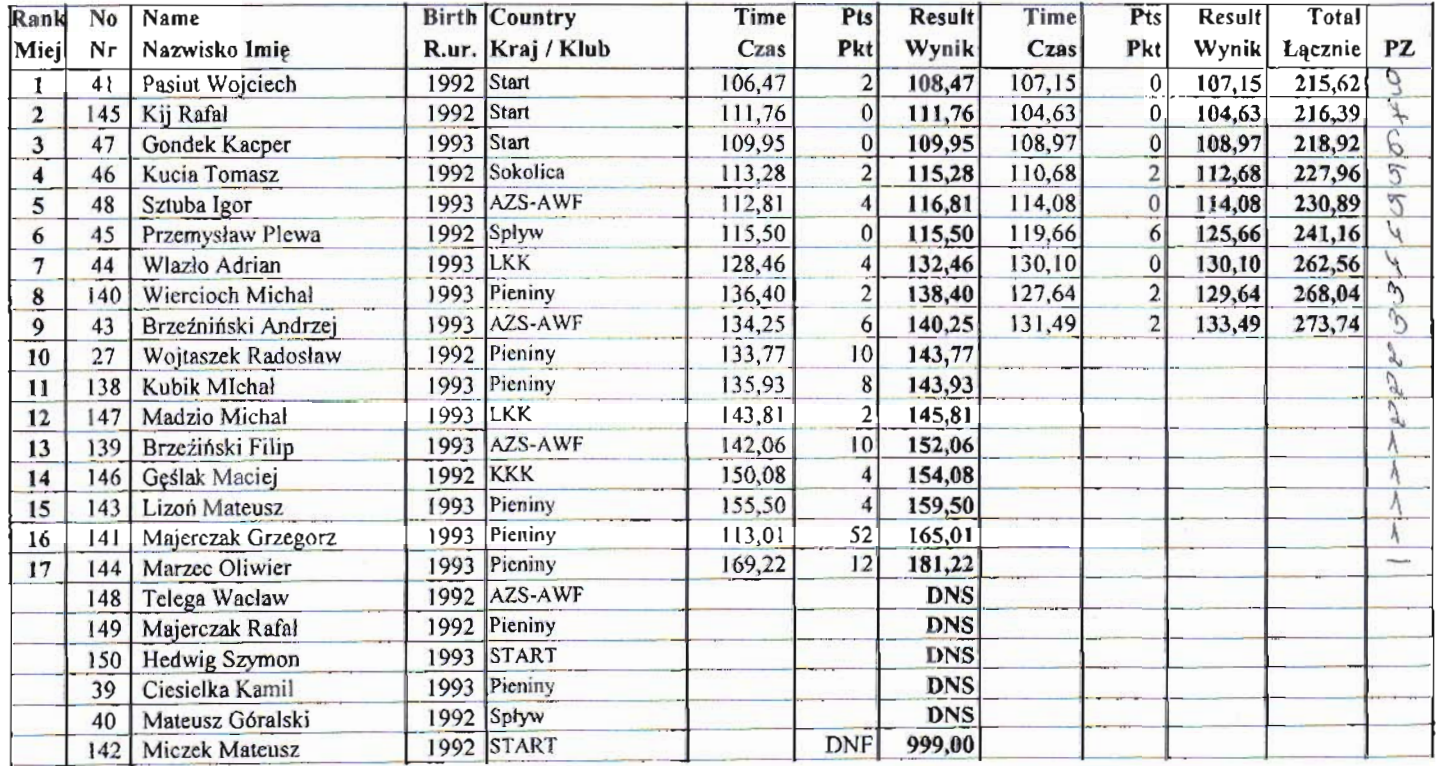

Pomiar czasu "KOMPEX"

 $\ddot{\phantom{0}}$ 

Zbigniew i Marcin Leśniak tel/600 470 019

Chief Judge Sędzia główny

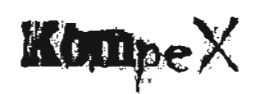

#### $/K1$  Juniorzy

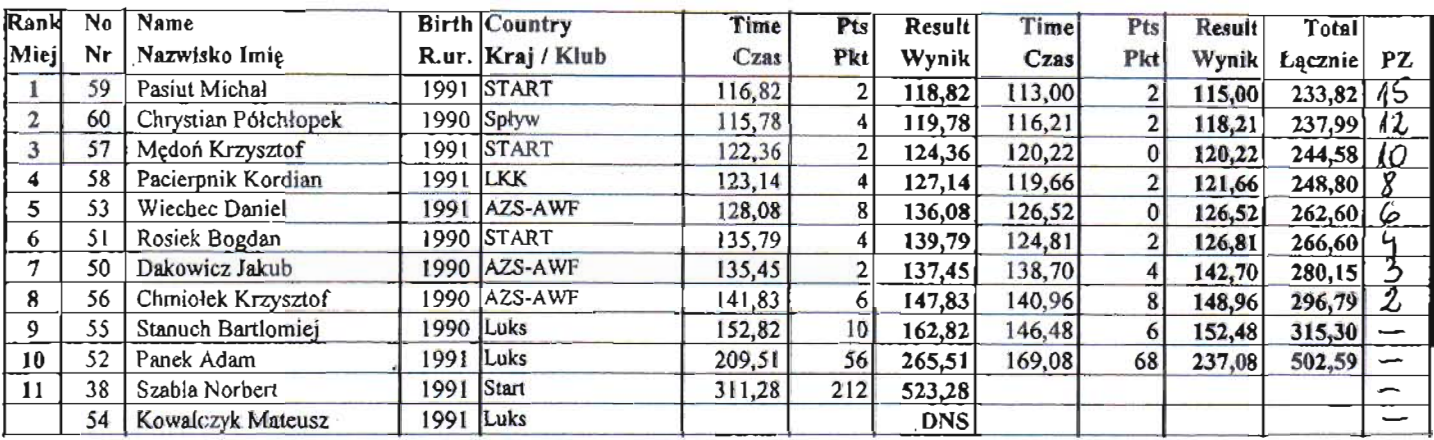

## /C<sub>2</sub> Juniorzy

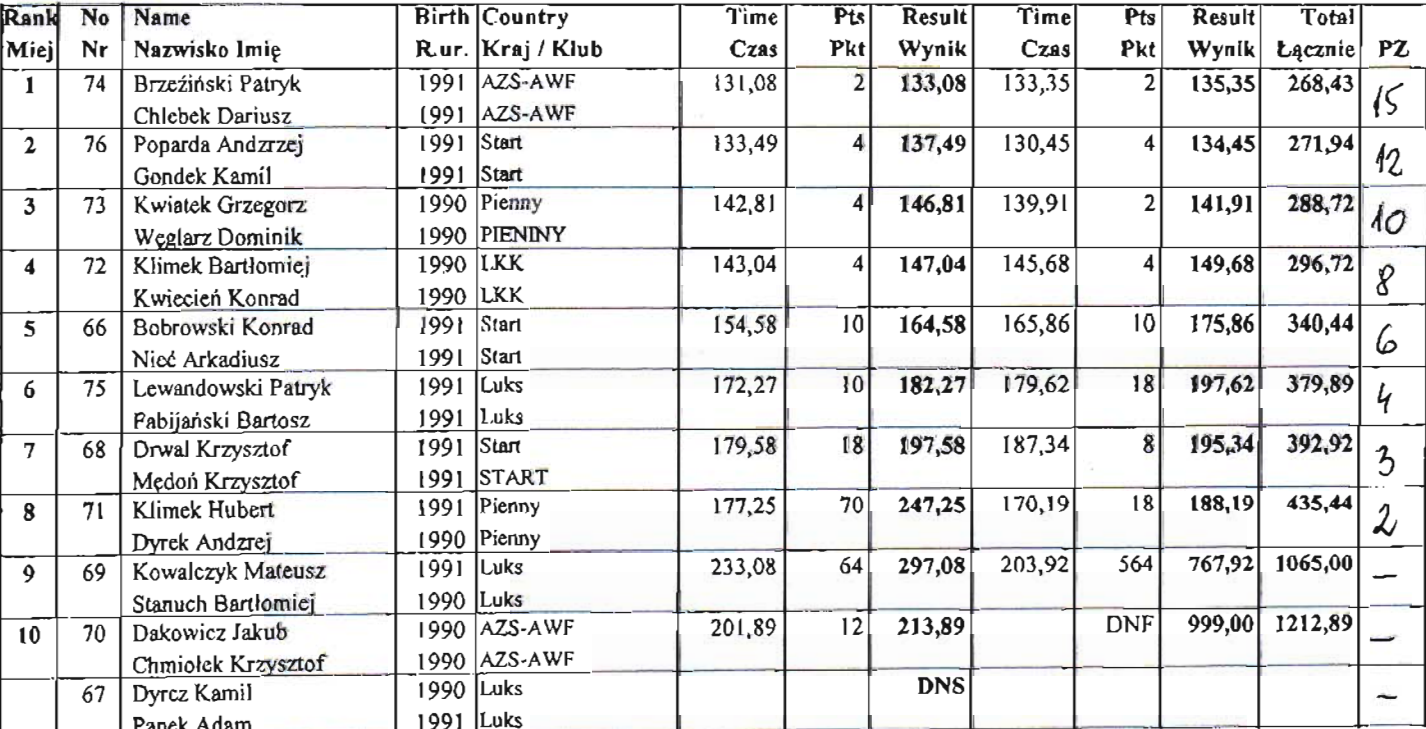

Pomiar czasu "KOMPEX"

Zbigniew i Marcin Leśniak tel/600 470 019

Alicja Stanuch Chief Judge / Sędzia główny

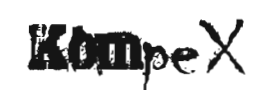

#### /K1 Juniorki

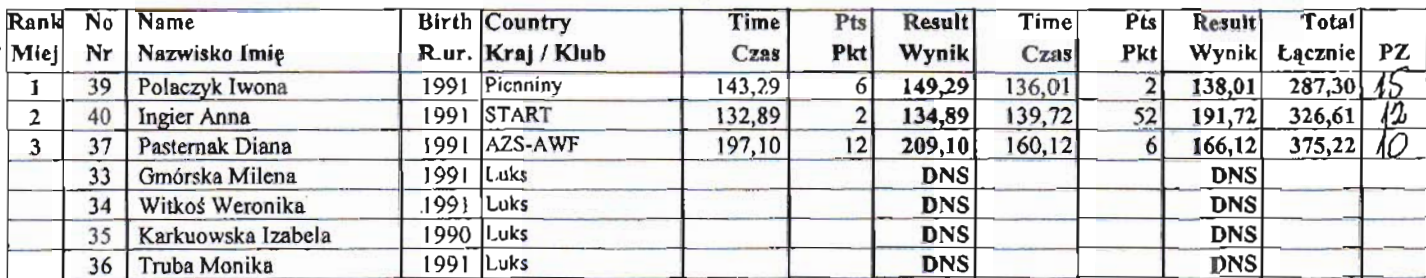

#### / C1 Juniorzy

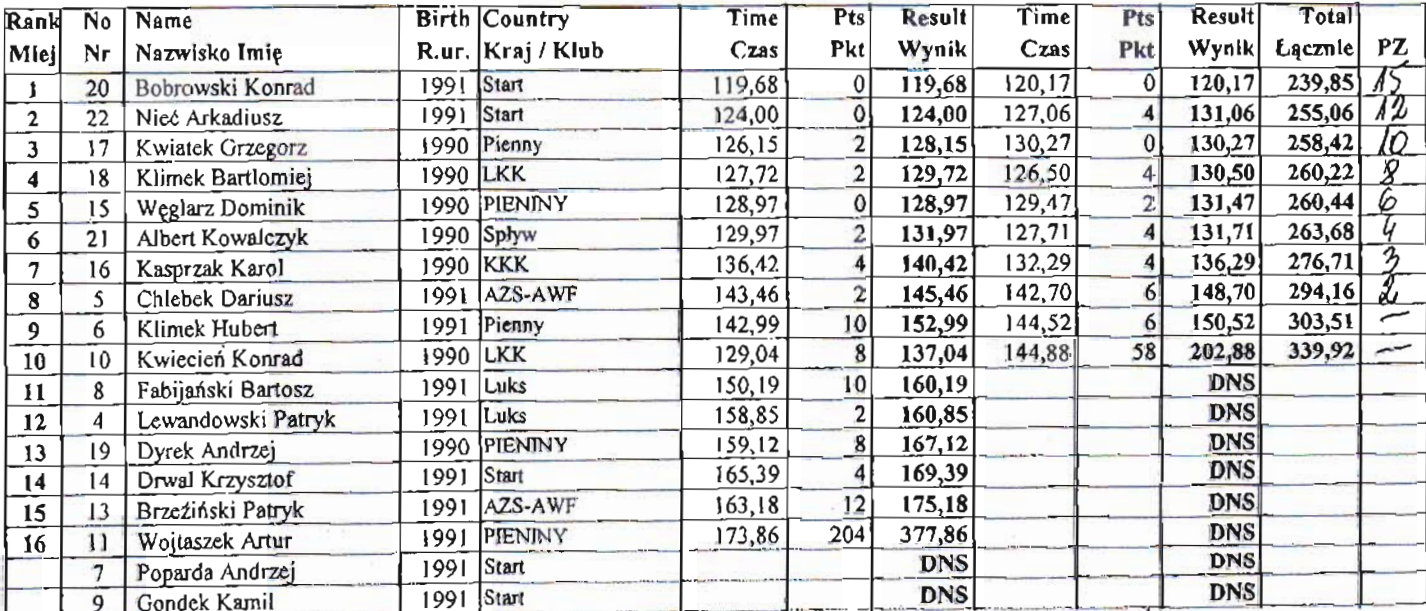

Pomiar czasu "KOMPEX"

## Zbigniew i Marcin Leśniak tel/600 470 019

Alicja Stanuch Chief Judge / Sędzia główny

# PUNKTACJA DRUŻYNOWA

# XIV OGÓLNOPOLSKA OLIMPIADA **MŁODZIEŻY W SLALOMIE KAJAKOWYM**

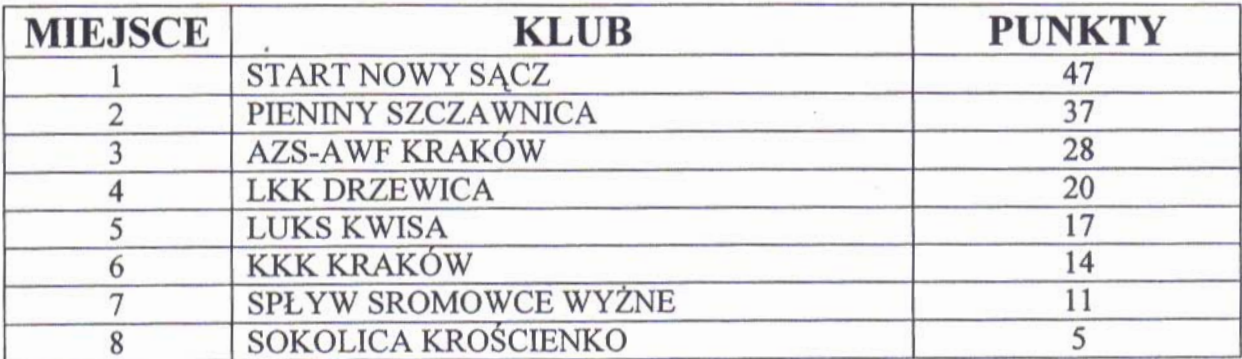

# PUNKTACJA WOJEWÓDZTW OM

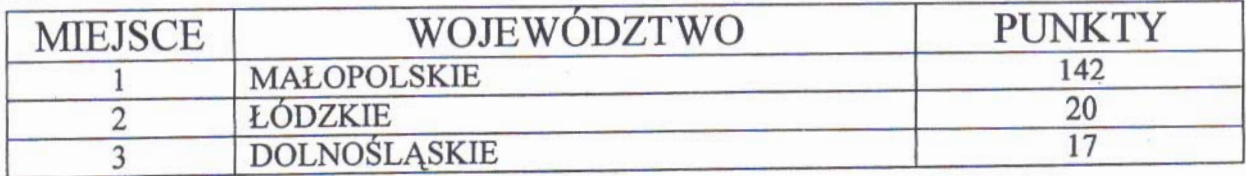